# **QGIS Application - Bug report #20875 ModuleNotFoundError: No module named 'qgis.processing'**

*2018-12-23 05:43 PM - Cory Albrecht*

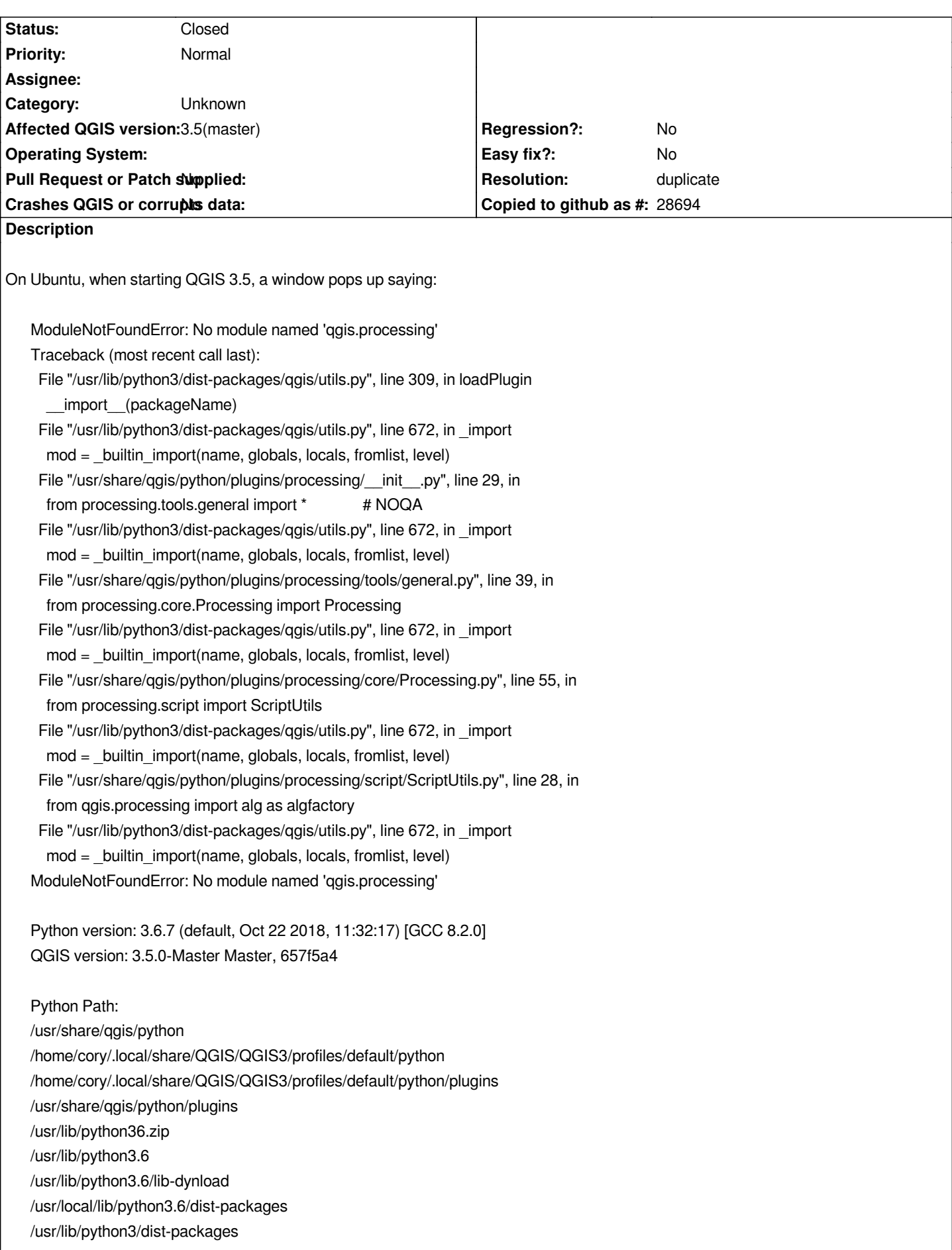

### **Related issues:**

**Duplicates QGIS Application - Bug report # 20856: Lack of qgis.processing pyt... Closed 2018-12-20** 

#### **History**

#### **#1 - 2018-12-23 09:08 PM - Jürgen Fischer**

*- Duplicates Bug report #20856: Lack of qgis.processing python module in python-qgis package added*

## **#2 - 2018-12-23 09:08 PM - Jürgen Fischer**

*- Resolution set to duplicate*

*- Status changed from Open to Closed*